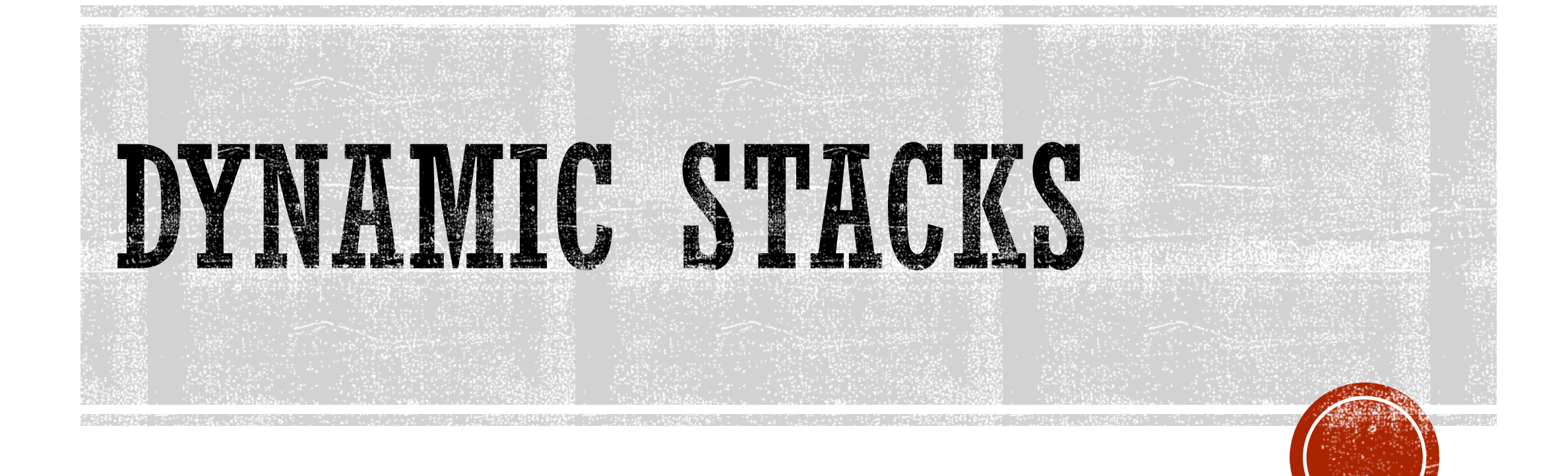

## 18.2 DYNAMIC STACKS

- A dynamic stack is built on a linked list instead of an array.
- A linked list-based stack offers two advantages over an array-based stack.
	- No need to specify the starting size of the stack. A dynamic stack simply starts as an empty linked list, and then expands by one node each time a value is pushed.
	- A dynamic stack will never be full, as long as the system has enough free memory.

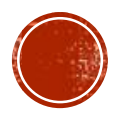

```
class DynIntStack
{
private:
       struct StackNode
       {
             int value;
             StackNode *next;
       };
       StackNode *top;
public:
       DynIntStack(void)
              { top = NULL; }
      void push(int);
      void pop(int &);
      bool isEmpty(void);
};
```
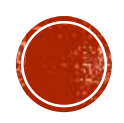

#include <iostream.h> #include "dynintstack.h"

```
// Member function push pushes the argument onto *
// the stack.
                    \star
```

```
void DynIntStack::push(int num)
       stackNode *newNode;
```

```
// Allocate a new node & store Num
newNode = new stackNode;newNode->value = num;
```
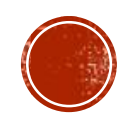

```
// If there are no nodes in the list
// make newNode the first node
if (isEmpty())top = newNode;newNode->next = NULL;else
      // Otherwise, insert NewNode before top
       newNode->next = top;top = newNode;
```
// Member function pop pops the value at the top // of the stack off, and copies it into the variable \* // passed as an argument.  $\star$ 

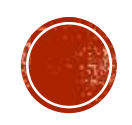

```
void DynIntStack::pop(int &num)
       stackNode *temp;
       if (isEmpty())
        {
               cout << "The stack is empty.\n";
        }
       else // pop value off top of stack
        {
               num = top->value;temp = top->next;delete top;
               top = temp;}
```
{

}

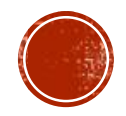

 $\star$ 

```
// Member funciton isEmpty returns true if the stack *
// is empty, or false otherwise.
bool DynIntStack::isEmpty(void)
    bool status;
    if (!top)
         status = true;else
         status = false;
    return status;
```
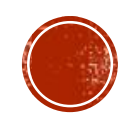

### **PROGRAM 18-3**

// This program demonstrates the dynamic stack // class DynIntClass.

#include <iostream.h> #include "dynintstack.h"

```
void main(void)
```

```
{
```

```
DynIntStack stack;
int catchVar;
```

```
cout << "Pushing 5\n";
stack.push(5);
cout << "Pushing 10\n";
stack.push(10);
cout << "Pushing 15\n";
stack.push(15);
```
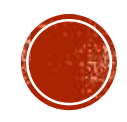

# PROGRAM 18-3 (CONTINUED)

```
cout \lt\lt "Popping... \n";
stack.pop(catchVar);
cout << catchVar << endl;
stack.pop(catchVar);
cout << catchVar << endl;
stack.pop(catchVar);
cout << catchVar << endl;
```

```
cout << "\nAttempting to pop again... ";
stack.pop(catchVar);
```

```
}
```
#### **Program Output**

```
Pushing 5
Pushing 10
Pushing 15
Popping...
15
10
5
```
Attempting to pop again... The stack is empty.

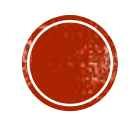